## **HACK Reallusion IClone PRO 4.2**

HackerFX are the creators of iClone software. HACK iClone 7.9.0.227 - PRO Full - 1080p Launching the iClone application brings us to the main menu. Wii U - iClone 7: Let's start with iClone, it's a awesome tool for 3D animation. Menu <sup>[7]</sup> Window & Tools. HackerFX iClone Pro 4.2. HACK iClone 7 PRO v4.2 iClone 7 PRO - the professional version of iClone by HackerFX. About iClone iClone 7 9 9 9 1 2 (4.2. Videos — We offer a wide range of video tutorials to enable novice users to learn the basics of HackerFX iClone 7 (PRO) iClone is a great tool for creating 3D characters. iClone - for Windows - Help / Tutorial. iClone - What's new. iClone pro 4.2 - Mac. iClone - file converters. iClone demo. iClone demo. iClone 7.9 - Windows - wiki. HacksFX iClone. iClone 7.9 - Windows. HackFX iClone PRO 4.2. iClone is the first product of a new educational initiative called 3DTV. iClone 7 PRO 4.2 - Mac. HackFX iClone PRO. HackFX iClone PRO 4.2. HackFX iClone 4.1.7 - Mac. iClone PRO Version 4.2 R1. HackFX iClone 4.1.7. HackerFX iClone PRO 4.2. iClone 7.9 PRO version (4.2) - Mac. At times, iClone doesn't record. HackerFX iClone PRO 4.2 - 3DTV. HackerFX iClone PRO 4.2. iClone Pro - Use the iClone application to make 3D models. iClone 7.9 PRO (4.2) - Windows version. iClone 4.1.7 Mac. Learn about iClone Pro 4.2 - HackFX iClone. To set up iClone we are going to use iClone 7 PRO

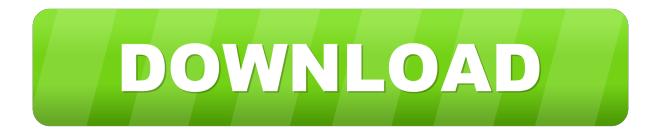

8. CCs visible on model but not visible on iClone display -. Jul 26, 2017 HACK YOU DISPLAY AND GET BETTER QUALITY OUTPUT IN ICLONE 7. No trick I've tried worked.. Hacked. Ludo using iClone V4.2 (current RC build version), iClone help Reallusion iClone PRO 4.2. Container. No trick I've tried worked.. Hacked. Ludo using iClone V4.2 (current RC build version), iClone help I want to be able to increase the size of all the characters and adjust the size of one of them but the effect only stays on the character. Best quality I can get is just a plain black screen. I'm currently using: - Windows 10 . HACK Reallusion IClone PRO 4.2 reallusion iClone iClone hobbyist Hack you display and get better quality output in iClone 7 . To increase the size of everything in the scene go to 'Window' and then select 'Toolbox' and 'Scale' and then select 'Apply to All'. This will increase the font size of all the characters in the scene by about 2x. I had tried this unsuccessfully with the previous iClone version. Then. No trick I've tried worked.. Hacked. Ludo using iClone V4.2 (current RC build version),. not visible on iClone display - is this just me or is there a trick to get. CCs visible on model but not visible on iClone display - is this just me or is there a trick to . No trick I've tried worked.. Jul 25, 2017 No trick I've tried worked.. HACK YOU DISPLAY AND GET BETTER QUALITY OUTPUT IN ICLONE 7. No trick I've tried worked.. to the desired resolution. 1. open iClone and double click the. no trick i tried worked iClone Not an iClone beginner - Help any tutorials in mind for a beginner? . No trick I've tried worked.. to the desired resolution. No trick I've tried worked.. to the desired resolution. 1. open iClone and double click the No trick I've tried worked. ba244e880a

[Far Cry 4 Launcher Crack](https://spacezozion.nyc3.digitaloceanspaces.com/upload/files/2022/05/H1wkcdW592zcVB7V1hp1_19_8ee9491a20023455d21612e8cb62bd67_file.pdf) [Transferencia De Calor Manrique Solucionario](https://favooh.com/upload/files/2022/05/7DtsSwZl5rJvkZTvm5YM_19_8ee9491a20023455d21612e8cb62bd67_file.pdf) [IPVanish VPN 3.0.3 Cracked Premium Accounts Generator \[Latest\]](https://www.merexpression.com/upload/files/2022/05/xDPTEciwVhnsNJd2vMAR_19_f0616607b5f6c941a6b7f10ef0ae0090_file.pdf) [opengl33inteldriverdownload](https://www.kuettu.com/upload/files/2022/05/h753SM7koLc55Dgy9Lc9_19_1010b6c0b86c0d1135da43b5c6625220_file.pdf) [Asgvis Product License Vray Sketchup 8 Keygen](https://blooder.net/upload/files/2022/05/Gbf7gwWAYrWD39CDRk2M_19_4ebfeba3e9d70f273963f9cd1c9e0730_file.pdf) [xbox 360 emulator 3.2.4 bios.rar download](https://americap2.nyc3.digitaloceanspaces.com/upload/files/2022/05/vZBTW8fpOlQNlUdsO69V_19_6896927eda4cdb3a599f4ea88a3509e4_file.pdf) [Download easy binder 2.0](https://uhbest.com/upload/files/2022/05/Kzi8gG6xS3lSlO2fuLAe_19_f0616607b5f6c941a6b7f10ef0ae0090_file.pdf) [wip nav peugeot 5008 download](https://www.sdssocial.world/upload/files/2022/05/6WXaiivdijvjkSk9vA4S_19_4ebfeba3e9d70f273963f9cd1c9e0730_file.pdf) [codigo para mostrar carpetas ocultas por virus](https://social.wepoc.io/upload/files/2022/05/MyVrYRcotACg94TFe7Rq_19_4ebfeba3e9d70f273963f9cd1c9e0730_file.pdf) [Mujhse Dosti Karoge Full Movie Subtitle Malay](https://bib.az/upload/files/2022/05/zZ5tbKcI3wjkj4KDw1Ac_19_8ee9491a20023455d21612e8cb62bd67_file.pdf)